# 基于EasyLaser 的复合轴跟踪系统仿真研究

岳玉芳,谢晓钢,安建祝

(北京应用物理与计算数学研究所,北京 100094)

摘 要 复合轴跟踪系统能够有效提高光束定向系统的跟踪稳定性和跟踪精度,它的实体仿真模型可 以分解为场景模型、成像模型、预测模型和跟踪控制模型等。基于组件化仿真软件 EasyLaser 友好的用 户建模方法和代码自动生成技术,提出了复合轴跟踪系统的组件化仿真方法。研究了基于 Matlab 引 擎,通过 Simulink 环境嵌套方式调用求解器,确保控制环节仿真的可靠性。融合复合轴光电系统仿真 中运动、控制、光学传输等相关内容,提出了若干辅助组件,能够基于数值方法自动模拟仿真过程中控 制量驱动的解耦过程,解决了结构和光路布局具有多样性的复合轴系统的组件化仿真难题。通过与自 适应光学系统联合的仿真实例,表明了复合轴跟踪系统组件化仿真技术的可靠性、便利性和适应性。 关键词: 组件化仿真; 复合轴; 随动系统; EasyLaser 中图分类号: TN249 文献标志码: A DOI: 10.3788/IRLA201645.S118002

## Simulation of compound-axis tracking systems based on EasyLaser

Yue Yufang, Xie Xiaogang, An Jianzhu

(Institute of Applied Physics and Computational Mathematics, Beijing 100094, China)

Abstract: Compound-axis servo system is effective on the improvement of tracking stability and precision for optical beam pointing system. Its entitative simulation models were categorized into scene model, target imaging model, prediction model and tracking control model, etc. EasyLaser was general component simulation software. Based on friendly modeling method for used and program auto growing technology of EasyLaser, component-based compound axis tracking system simulation method was proposed. The Simulink circumstance nest mode based on Matlab engine was discussed and simulation creditability was proved. Furthermore, amalgamation of kinematics, control, optical propagation was partially analyzed, some assistant components were proposed. Through numerical solving method, control driver decoupling procedure was simulated automatically. Component simulation problem for compoundaxis system with structure and optical layout multiplicity was solved at all. Simulation example of compound-axis joint with adaptive optics system illustrates that the component simulation method has the capacity of retaining simulative creditability and enhancing the simulative facility and adaptability. Key words: component simulation; compound axis; servo system; EasyLaser

收稿日期: 2016-01-10; 修订日期: 2016-02-15

基金项目: 中国科学院光束控制重点实验室基金(2014LBC003)

作者简介:岳玉芳(1974-),女,副研究员,主要从事激光跟踪系统建模与仿真方面的研究。Email:yue\_yufang@iapcm.ac.cn

## 0 引 言

复合轴跟踪系统是用于减少目标方向与跟踪轴 指向差别的随动系统、采用复合轴跟踪系统能够有 效提高光束定向系统的跟踪稳定性和跟踪精度,因 而在激光通信、天文观测、光稳系统等方面获得广泛 应用 $[0-4]$ 。为了实现亚微弧度级的更高跟踪精度,采用 多重复合轴是重要技术途径、包括采用自适应光学 或其它一些高精度技术手段构成的多重复合轴[1]。

复合轴跟踪系统的仿真既需要对天空/目标的 光学特性以及目标运动轨迹等外在条件加以考虑, 又需要对复合轴跟踪系统自身图像处理、控制器、跟 踪执行机构的动态响应过程进行准确模拟。仿真系 统涉及光学、信号处理、控制等多个学科,代码集成 工作十分复杂。为提高代码重用率、加强程序的模块 化、可视化, 便于搭建各种仿真模型以及修改相应的 方法、参数,需要对仿真系统依据其各个关键环节建 立"组件"。美国 MZA 公司的 WaveTrain<sup>[5]</sup>是受美国 空军实验室资助开发的软件, 在美国军方及科研单 位有较广泛的应用市场和前景,可以用于多种复合 轴跟踪系统的数值模拟。其主要组件库包含光学组

件、控制组件、目标组件等。WaveTrain 的设计中采用 了 Matlab<sup>[6]</sup>作为重要仿真工具。

建立复合轴跟踪系统的仿真模型组件库不仅必 要,而且是可行的。文中在自研的激光系统组件化仿 真平台 EasyLaser<sup>[7-8]</sup>上研究了复合轴跟踪系统的建 模和仿真技术。

#### 1 EasyLaser 的设计

选择一个良好的组件开发平台对开发组件库具 有重要意义。激光系统组件建模与仿真平台 EasyLaser 是基于 QT4 和 C++语言自行设计和开发 的软件、它将被仿真对象的物理单元数学模型构造 为一系列"组件",形成组件库,提供了仿真模型的编 辑和运行界面袁 仿真时首先将仿真库中的组件进行 组装构成仿真项目,如图 1 所示,然后运行仿真项目 并得到仿真结果。EasyLaser 管理模块负责协调和管 理自动配置代码生成器、内置 C/C++编译链接器、 XML 语言解析器和特殊接口库等模块。目前 EasyLaser 已经有了光源库、光学镜库、控制库、信号 处理库、自适应光学库、辅助分析库等。

EasyLaser 通过设置"反馈组件"或者"反馈属

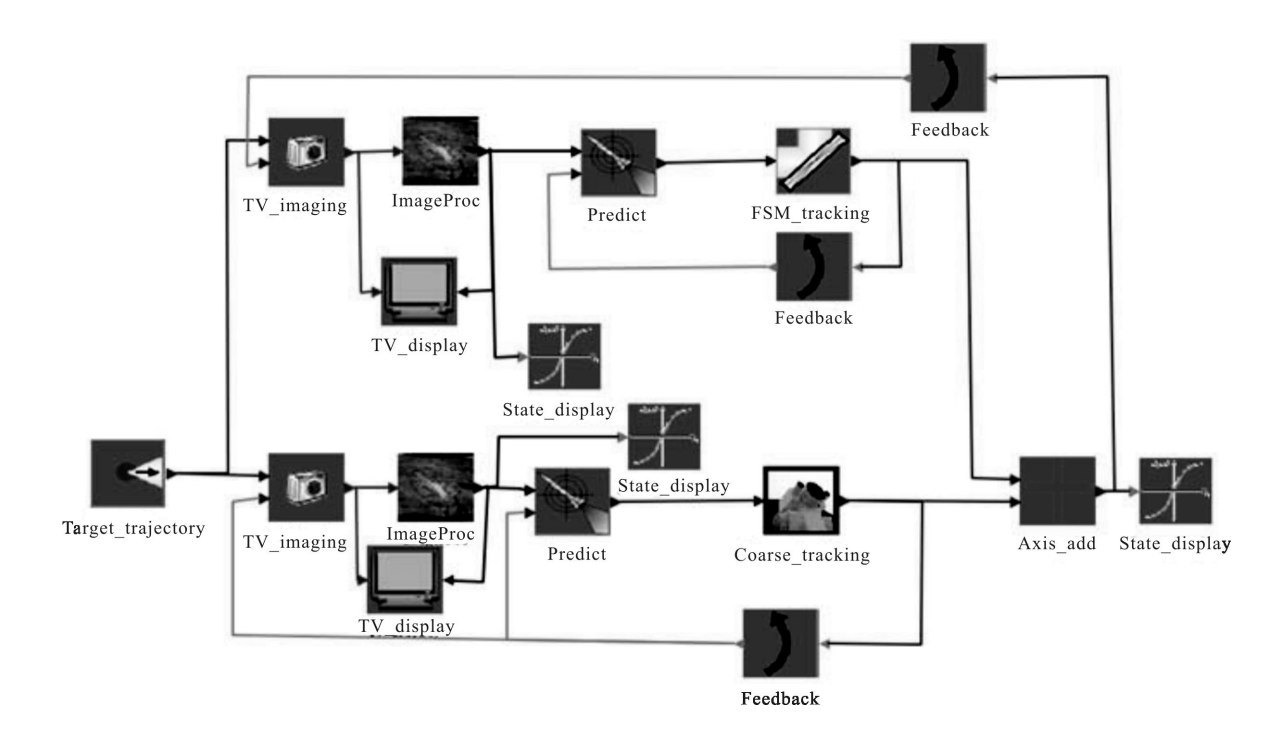

图 1 粗环、精环构成的简化复合轴跟踪仿真项目

Fig.1 Predigested compound-axis tracking project composed by coarse loop and fine loop

性"实现了具有代数环拓扑结构的信号传递的模拟, 每一步迭代计算开始时反馈组件最先调度执行,同 时将输出端口数据地址传递给其后端多个组件的输 入端口。然后遵循拓扑结构进行组件对象的一次调 度执行。

EasyLaser 的接口模块实现特殊接口 (例如控制 库需要通过引擎调用 Matlab)函数的生成、扩展、更 新和维护, 使其在添加特殊对象后仍然保持组件化 的特点。

EasyLaser 的运行策略与 Matlab 的 Simulink 环 境下项目的运行策略类似:当用户点击"运行仿真" 时,根据在点击"Running->Running Settings"菜单项 弹出的窗口中设置的时间步长、迭代次数两个参数, 如图 2 所示。

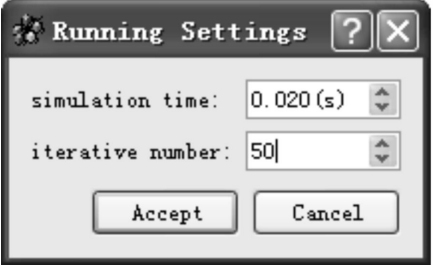

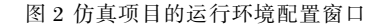

Fig.2 Running environment setting window of simulation project

## 2 复合轴跟踪系统的建模

#### 2.1 仿真模型描述

复合轴跟踪组件描述的仿真模型如图 3 所示。 除包含目标特性组件、电视传感器成像模拟组件等 与外部环境有关的组件外,还包含图像处理、轨迹 预测、跟踪控制系统等复合轴跟踪系统描述组件。 基于 EasyLaser 的每一个连线, 连线前端组件的输 出端口的数据作为连线后端组件的相应输入端口 的数据,基于仿真模型搭建的跟踪仿真项目能够对跟 踪系统进行目标运动轨迹、电视成像、跟踪方式、控制 方法等的仿真模拟。根据仿真模型设计了以下八种组 件, 形式如下:  $(1)$  场景光源组件(Scene\_Source): 模 拟目标和场景的散射光特性;(2) 电视成像组件  $(TV$  imaging): 模拟电视图像: (3) 图像处理组件 (ImageProc):模拟图像处理和目标特征点提取功能, 输出水平、垂直脱靶量:(4) 轨迹预测组件(Predict):

产生目标当前位置指向预测数据:(5) 控制系统组件 (Tracking): 模拟控制器和被控对象等构成的跟踪 控制系统: $(6)$  视轴复合 $(Axisad)$ :输出总的复合轴 指向: $(7)$  电视模拟显示(TV\_display):在仿真执行 讨程中模拟电视视频显示: (8) 状态实时绘制 (State\_display): 在仿真执行过程中模拟示波器的显示。

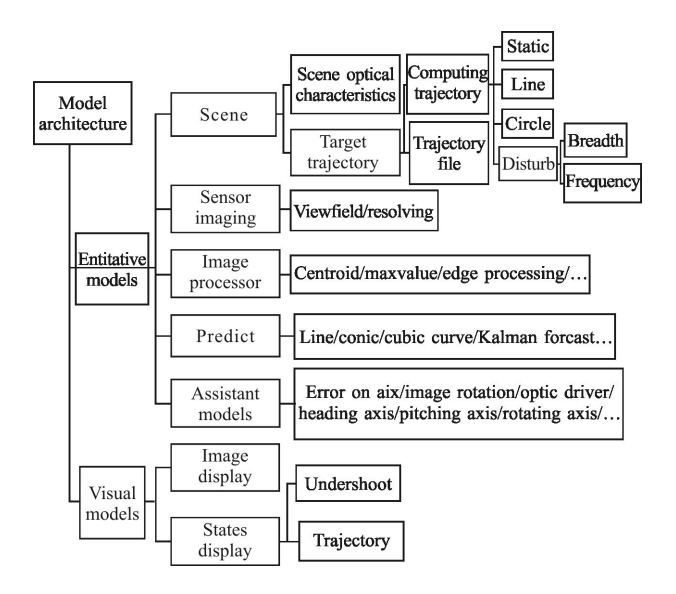

图 3 复合轴跟踪系统的仿真模型描述

Fig.3 Descriptions of compound-axis servo simulation models

对图 1 的粗环、精环构成的双检测型复合轴跟 踪仿真项目,目标场景的光学特性被简化,根据目标 指向和电视传感器视轴指向进行目标图像的模拟, 同时进入粗电视、精电视跟踪视场,粗电视场约是 精电视视场的 10 倍,传感器的输出的模拟图像传给 图像处理组件输出脱靶量误差,传给 目标轨迹预测组件, 预测组件根据历史测量数据预 测出当前目标位置,提供给跟踪控制器,图中,跟踪 控制器、粗跟踪转台、精跟踪倾斜镜(FSM)的传递函 数集成在 Coarse\_tracking 和 FSM\_tracking 两个调用 Matlab/Simulink 的组件对象中, 它们输出的是转台 转角数据、倾斜镜转角数据, 这两种转角数据共同决 定了复合轴的指向人复合轴系统中各个轴的指向以 及整体指向通过反馈影响下一次迭代时电视传感器 的视轴方向,从而构成主轴、子轴两个闭环回路,共 同实现跟踪过程的仿真。

#### 2.2 仿真接口类型

不同的物理组件有不同的端口数据类型。组件

端口(连线端口)的数据类型是组件之间信息交互的 基础,端口数据类型相同的组件才能相互连接。 EasyLaser 将不同类型的端口采用不同的颜色表示, 只有相同类型的端口才能相连。对跟踪系统来说,基 本的端口数据结构体类型有三类。

AXIS T: 表示跟踪轴指向、目标真实指向、轨迹 预测点指向等跟踪指向信息,以跟踪轴指向为例,包 含方位角(或俯仰角)、跟踪零点方位角(或跟踪零点 俯仰角)、复合轴俯仰角等数据。

TVPLOT T: 表示电视图像及其参数, 包含模拟 生成的目标场景图像数组、水平分辨率、垂直分辨 率、视场角等。

TUOBA\_T: 表示水平和垂直脱靶量, 包括像素

和弧度等单位下的数据。

#### 2.3 调用 Matlab 的组件环境嵌套

控制工作者通常使用 Matlab 的控制工具箱和组 件化仿真软件 Simulink 进行控制器设计以及控制方 法的研究。新建仿真项目时,从组件库拉入"跟踪系 统"组件图标,在图形化项目搭建界面内用鼠标双击 该图标,将自动弹出 Simulink 环境, 在此环境中建立 每个跟踪组件对象对应的 Simulink 文件。可以进行 文件的生成、显示、模块更改和参数设置等功能。当 整个仿真项目保存后,该文件名作为"跟踪系统"组 件对象的参数进行保存,下次双击组件对象的图标, 将弹出 Simulink 界面, 在 Simulink 界面内显示 mdl 文件的连线图,如图 4 所示。

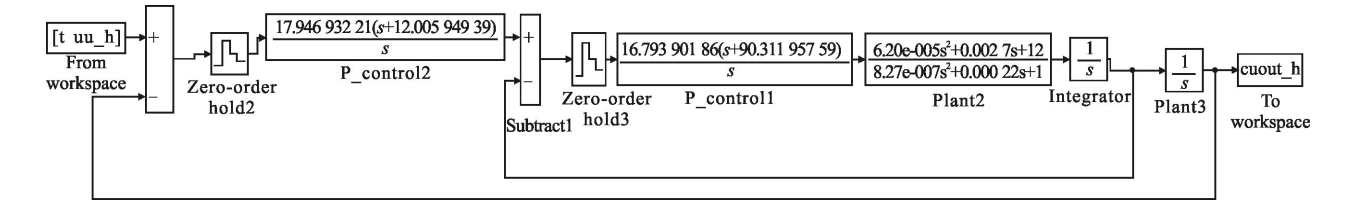

图 4 粗跟踪系统使用的 Simulink 文件(\*.mdl)

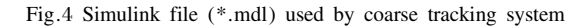

若仿真步长为"t",则整个控制系统仿真被划分 为若干个时间片断 $[0, t]$ 。进行 Simulink 环境嵌套的 基本原理是整个控制系统仿真过程可以划分为这样 的时间片断进行连续仿真,只要后一个时间段的系 统状态空间初始状态为前一个时间段状态空间的最 终状态即可,此时时间片断 $[t, t+1]$ 、 $[t+1, t+2]$ ……都 等价为时间段为 $[0, t]$ 的情况。

为实现控制系统文件(\*.mdl)作为整个仿真项目 的一部分, 应用了 Matlab 的数据交换引擎技术。首 先, 控制系统文件应包含一个 From Workspace 模 块、一个 To Workspace 模块。以图 4 为例, From Workspace 模块包含仿真步长  $t$  和预测方位角 uu\_h, To Workspace 模块包含输出转轴的方位角 cuout h. 它表示经过[0,t]的时间片段后,被控转台的方位轴 输出转角:其次, 在该 Simulink 参数设置窗口需要勾 选初始状态向量,例如命名为"xInitial"以及最终状 态向量,例如命名为"xFinal",同时设置 Simulink 中 仿真时间为 $[0, t]$ ;最后,在 Simulink 的菜单选项中设 置 Matlab 的核心功能: 积分求解器和步长控制策

略, 通常情况下设置为变步长的 4-5 阶龙格库塔方 法即可,也可以根据控制系统的特点适当选择其它 求解器。

EasyLaser 仿真项目以 t 为迭代步长, 每次调度 到跟踪控制系统组件时,该组件自动执行三个步骤: (1) 从 EasyLaser 向 Simulink 传递组件输入端口数据 uu h, 以及初始状态 xInitial; (2) 调用 Simulink 执行  $[0, t]$  时间段内的仿真;(3) 从 Simulink 向 EasyLaser 传递组件输出端口数据 cuout h 以及最终状态向量  $xFinal<sub>o</sub>$ 

状态向量是作为控制系统组件的局部参数的 静态结构体类型数据,用于保存仿真执行过程中的 中间变量。当 EaseLaser 开展并行仿真时, 这些变量 由于附属于组件对象, 是可以进行并行工作的,但 是由于 Matlab 环境是唯一的, 数据交换引擎技术 在 Matlab 里以全局变量的形式保存需要交换的数 据,因此,如果需要多个控制系统对象并行执行,它 们在 Simulink 文件中的命名, 如 xIitial、xFinal 需要 有所区别。

由于 Matlab/Simulink 本身就是一个优良的可视化组 件开发环境, 调用 Simulink 实现跟踪控制组件的方 法可以称为"组件环境嵌套"。它的优点是:其一,借 助 Matlab 多样化的数值积分方法和控制器设计、控 制对象建模的便利性, 保证了仿真的可靠性、实用 性:其二. 双击组件图标就可以调用 Matlab/Simulink 环境, 方便被习惯于 Matlab 仿真的大多数用户接 受,实现了与当前系统设计工作或半实物仿真工作 的接轨。

## 3 复合轴跟踪系统的仿真实现

#### 3.1 运动耦合与驱动解耦的自动求解

常见的转轴机架随动系统与快反镜光稳系统结 合的仿真项目如图 5 所示。它采用了单检测类型,由 精电视的探测误差来控制主轴机架转轴。来自目标 场景的光源经过大气、望远镜、马蹄镜、精跟踪倾斜

镜 (FSM 镜)、上 45°镜、下 45°镜等, 进入精电视 FCCD, 再经过极大值图像处理得到电视脱靶量,但 是脱靶量并不是直接传输给轨迹预测组件,而是通 过一个称为"轴差"(error on axix)的组件再传输给轨 迹预测组件, 粗跟踪的主轴输出则分别通过"方位 轴"(heading axis)和"俯仰轴"(pitching axis)组件传输 给光电转台的方位轴、俯仰轴上分别固定的光学镜, 用于控制下一步仿真迭代时这些轴上光学镜的中心 轴指向。

图 5 中还有一个"像旋"(image rotation)组件和 一个"光学驱动"(Optical driver)组件。像旋组件根据 当前仿真步的望远镜指向、精跟踪倾斜镜 FSM 指 向、精电视 FCCD 指向产生像旋矩阵: 光学驱动组件 将倾斜镜控制系统输出量进行像旋矩阵变换。得到 下一时刻倾斜镜相对设计光轴在水平、竖直方向的 转角。

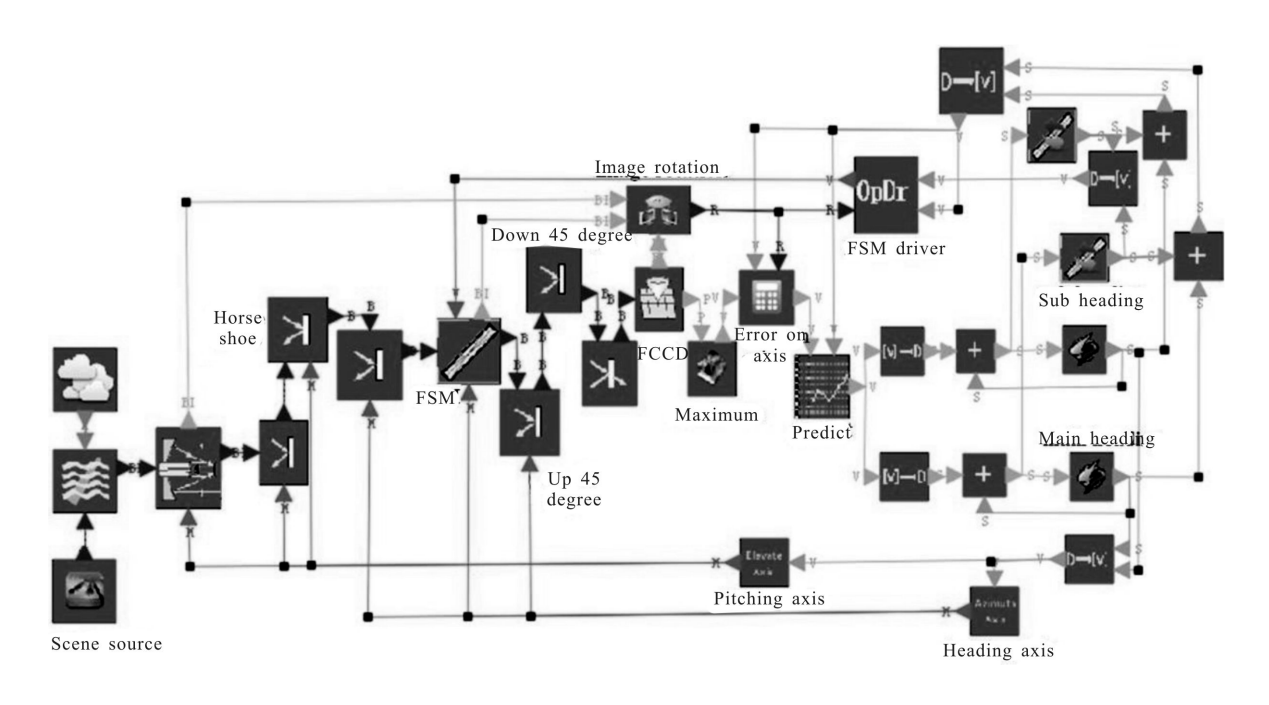

图 5 常见的复合轴跟踪系统仿真项目 Fig.5 Common compound-axis tracking simulation project

引入轴差组件、转轴(例如方位轴、俯仰轴、滚转 轴)组件、光学驱动组件的作用是实现电视脱靶量与 转台转轴误差、快反镜转轴误差的自动解算。

如图 6 所示: 大地坐标系为  $X_wY_wZ_w$ (东、天、南坐 标系). 系统跟踪轴(即视轴)指向为 $\overline{OM}$ ,  $\overline{OM}$ 的投影

 $\overrightarrow{ON}$ 与正北的夹角为系统方位角  $\alpha$ ,  $\overrightarrow{OM}$ 与 $\overrightarrow{OM}$ 的夹 角为系统俯仰角  $β_0$   $X_1Y_1$  表示成像平面。设视场坐标 系的 X<sub>1</sub>Y<sub>1</sub> 平面的中心代表 k 时刻视轴的指向, 记为  $A_k$ 和  $E_k$ , 目标特征点指向与视轴指向之间的方位、俯 仰偏差记为 Δα 和 Δβ, 特征点在 X, Y, 平面上的坐标

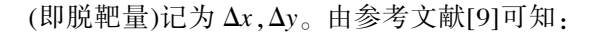

$$
\begin{cases}\n\Delta \beta = \Delta y \\
\cos(\Delta \alpha) = \frac{\cos(\Delta x)}{\cos^2(E_x + \Delta y)} - \tan^2(E_x + \Delta y)\n\end{cases}
$$
\n(1)

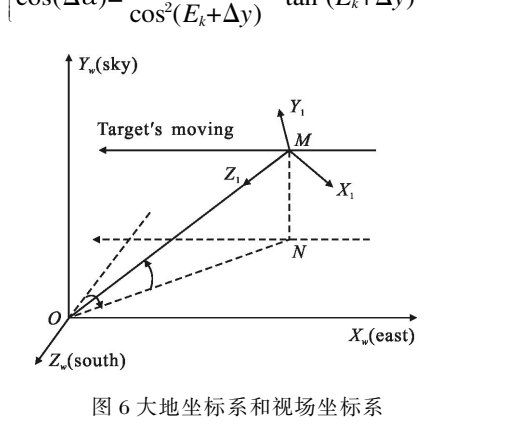

Fig.6 World coordinates and view field coordinates

由于几何光学传输的作用, 望远镜、精电视、倾斜 镜三者在光路中的位置不同,对入射光的目标场景成 像存在几何像旋作用<sup>80</sup>,使得根据目标场景图像提取的 水平、垂直脱靶量就需要进行反像旋计算。在子轴控 制系统中,倾斜镜控制系统输出代表了光路需要微调 的转角,倾斜镜法线方向相对设计方向的偏转角与光 路中电视探测误差存在像旋关系,对电视上目标偏离 角度需要执行反像旋变换,得到"物方"倾斜镜的转角

误差。反像旋变换就由像旋组件和光学驱动组件共同 完成,将倾斜镜控制系统输出量变换为当前时刻倾斜 镜相对其设计光轴的水平、垂直转角。

视轴方向由转轴和光路中倾斜镜的运动共同决 定袁 轴差组件用于将精电视输出的脱靶量转换为物 方转轴在大地坐标系下的方位、俯仰误差角。这包含 两项转换:(1) 对电视探测的偏离向量执行反像旋变 换,得到对外的目标脱靶量;(2) 根据公式(1)将目标 脱靶量转换为大地坐标系下目标方位、俯仰偏离角  $\Delta \alpha$  和  $\Delta \beta$ 。轴差组件的"轴差"指物方机架的方位轴 误差、俯仰轴误差。轴差组件输出的方位轴、俯仰轴 误差用于当前仿真步内的主轴控制系统动态响应模 拟,主轴控制系统输出的方位轴、俯仰轴还要经过与 公式(1)相逆的变换转换为转轴上光学镜的中心指向 与设计光轴之间的水平、垂直转角,这个环节由转轴 组件完成。

#### 3.2 与自适应光学结合的复合轴仿真

在 EasyLaser 中,复合轴跟踪系统在结构上可以 多种多样,除了如图 5 所示的基本复合轴跟踪系统[3] 外,还允许与自适应光学(Adaptive Optics, AO)结合, 实现多重复合轴仿真[1]。

图 7 表示精跟踪与自适应光学系统的联合仿真

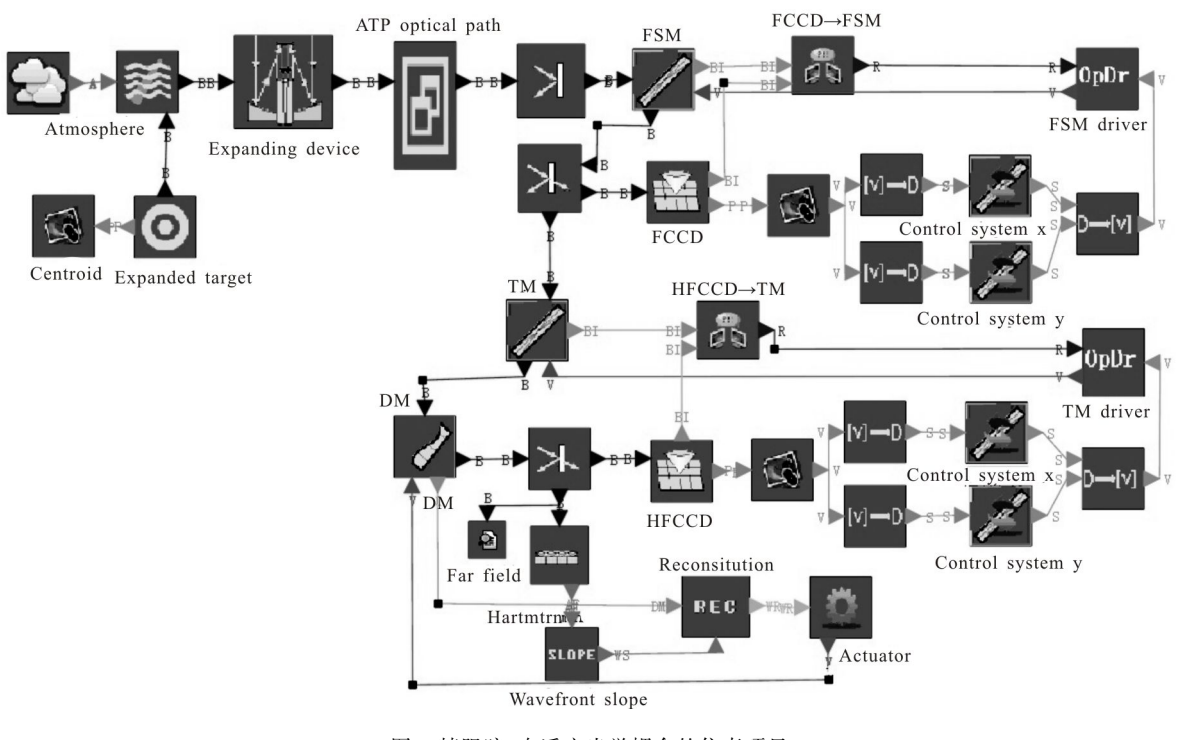

图 7 精跟踪、自适应光学耦合的仿真项目 Fig.7 Simulation project compounded by fine tracking system and AO system

项目。TM 和 DM 分别为 AO 系统的高精倾斜镜和变 形镜, HFCCD 用于探测 AO 系统的光轴倾斜量, 哈 特曼探测器 Hartmann 用于探测光学波面。从图 7 的 光路布局可知,精跟踪闭环,高精跟踪闭环又构成了 新的一重复合轴结构,精跟踪回路为新的主轴系统, 高精回路为新的子轴系统。高精跟踪的控制带宽应 是精跟踪控制带宽的 4~5 倍。图 7 为双检测型复合 轴结构, 精跟踪回路与 AO 倾斜控制回路使用各自 的探测器控制各自的闭环回路。不需要轴差组件和 方位轴、俯仰轴等组件,只需要像旋组件和光学驱动 组件完成从探测图像到执行镜之间脱靶量的反像旋 变换即可实现复合轴跟踪过程的模拟。

#### 4 仿真实例

对图 7 所示的仿真模型, 分析精跟踪/高精跟踪 系统、自适应光学系统对大气湍流效应的校正效果。 扩展目标光源经过"大气"组件传输一定距离后,具 有倾斜量扰动和扭曲的波前, 通过复合轴光电跟踪 系统后,精跟踪和 AO 系统分别通过倾斜镜 FSM、高 精倾斜镜 TM 和变形镜 DM 对大气湍流产生的目标 偏移和光学波前扭曲进行跟踪和校正。

选择"倾斜镜运动"组件中控制器为 PI 控制器, 高精跟踪控制系统根据开环剪切频率 46 Hz,相位裕 度 62°的指标确定控制器参数;应用波前倾斜提取、 波前重构、纯延迟方法设计哈特曼传感器和自适应 光学系统,选择哈特曼子孔径单元数 8×8,子孔径像 素数 20个,像素视场角为 5.13",变形镜 61 单元;电 视对外视场 20",像素数 160×160。

仿真精跟踪控制回路方目 标偏移扰动的抑制作用,如图 8 所示。精跟踪控制

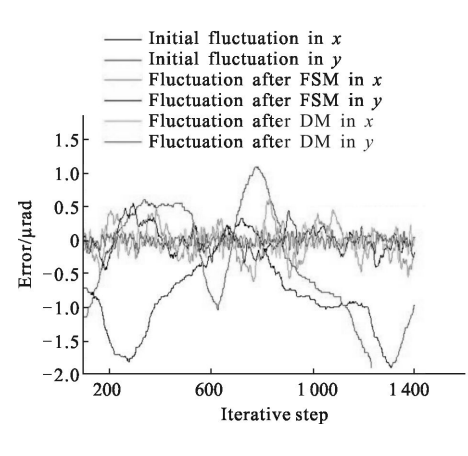

图 8 大气扰动抑制的动态曲线

Fig.8 Dynamic restraint curves of atmosphere fluctuation

系统的设计方案: 控制器参数满足开环剪切频率为 7.8 Hz、相位裕度为 84°的指标。扩展目标的大气低 频扰动称为"源扰动", 方差为水平 0.66 rad、竖直 0.84rad, FCCD 探测方差为水平 0.28rad、竖直 0.20rad, HFCCD 探测方差为水平 0.18 rad、竖直 0.08 rad. 大 气倾斜扰动幅值得到有效抑制。

仿真精跟踪控制回路带宽对目标偏移扰动的抑 制作用,如图 9 所示。精跟踪控制系统的低带宽设计 方案: 控制器参数满足开环剪切频率为 3.8 Hz、相位 裕度为 80°的指标;精跟踪控制系统的高带宽设计方 案:控制器参数满足开环剪切频率为 15.9 Hz、相位 裕度为 90°的指标。对相同的大气湍流扰动,进行仿 真模拟。根据垂直方向的源目标图像扰动量、精电视 上目标图像抖动量的动态响应仿真结果, 分析它们 的频谱特性,如图 8 所示。精跟踪环节将目标源上的 倾斜扰动进行了有效地抑制,不同精跟踪带宽对精 跟踪 FSM 后观测目标的抖动抑制影响明显,带宽越 高,精跟踪闭环对扰动的抑制作用越好。

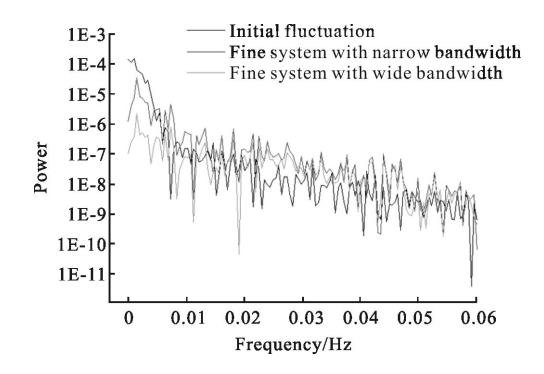

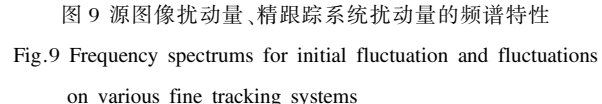

#### 5 结 论

EasyLaser 是一款开放式组件建模仿真软件,支 持各种组件库开发。基于计算机组件技术和EasyLaser 支撑平台, 研究了复合轴跟踪系统的组件化建模和 仿真实现。分析和设计了复合轴系统的基本组件,可 以建立具有成像系统、图像处理、跟踪控制等功能的 单轴或者复合轴系统结构的仿真系统。基于数据交 换引擎技术将数值仿真工具 Matlab/Simulink 连同其 建模仿真环境嵌入到跟踪系统组件, 保证了仿真结 果的可靠性以及控制器设计、控制对象建模的便利

性。研究和实现了轴差组件、转轴组件、像旋组件和 光学组件等四类高级组件,解决了复合轴运动耦合的 分离与驱动解耦的自动实现,以及与自适应光学系统 联合仿真的问题。依据复合轴跟踪模型的结构和工作 原理建立的仿直项目能够在可视化界面中设置组件 各种参数,考察系统的跟踪精度,解决了结构多样性 复合轴跟踪系统进行组件化建模和仿真的难题。

#### 参考文献:

- [1] Ma Jiaguang, Tang Tao. Review of compound axis servo mechanism tracking control technology [J]. Infrared and Laser Engineering, 2013, 42(1): 218-227. (in Chinese) 马佳光, 唐涛. 复合轴精密跟踪技术的应用与发展 [J]. 红 外与激光工程, 2013, 42(1): 218-227.
- [2] Su Yi, Wan Min. High Energy Laser System [M]. Beijing: National Defense Industry Press, 2004. (in Chinese) 苏毅, 万敏. 高能激光系统 [M]. 北京: 国防工业出版社, 2004.
- [3] Wang Qiang, Fu Chengyu, Chen Ke, et al. Single detector compound axis control based on realtime predicted trajectory correcting method<sup>[J]</sup>. Opto-Electronic Engineering, 2007, 34 (4): 17-21, 38. (in Chinese) 王强, 傅承毓, 陈科, 等. 预测轨迹修正单检测型复合轴控 制方法 [J]. 光电工程, 2007, 34(4): 17-21, 38.
- [4] Yue Yufang, Zhang Feizhou, Zhang Yushuang, et al. Simulation of tracking and identifying process of dynamic laser beam pointing system [J]. High Power Laser and

Particle Beams, 2008, 20(8): 1270-1274. (in Chinese) 岳玉芳, 张飞舟, 张玉双, 等. 激光动态光束定向系统的跟 踪识别过程仿真[J]. 强激光与粒子束, 2008, 20(8): 1270-1274.

- [5] MZA Associates Corporation. WaveTrain Information [EB/ OL]. http://www.mza.com/wavetrain/index.html, 2008.
- [6] Zhang Zhiyong. Be Versed in Matlab6.5 [M]. Beijing: Beihang University Press, 2003. (in Chinese)
- [7] Xie Xiaogang, Zhang Jianzhu, Yue Yufang, et al. EasyLaser: component-based laser system simulation software [J]. High Power Laser and Particle Beams, 2013, 25 (10): 2536-2540. (in Chinese) 谢晓钢, 张建柱, 岳玉芳, 等. 激光系统组件化仿真软件

EasyLaser[J]. 强激光与粒子束, 2013, 25(10): 2536-2540.

- [8] Yue Yufang, Xie Xiaogang, Zhang Jianzhu, et al. Research of beam control system component simulation and separation method of the kinematic coupling [J]. High Power Laser and Particle Beams, 2014, 26(9): 091006, 1-9. (in Chinese) 岳玉芳, 谢晓钢, 张建柱, 等. 光束控制系统组件化仿真及 运动解耦方法研究 [J]. 强激 光与 粒子束, 2014, 26 (9): 091006, 1-9.
- [9] Yue Yufang, Zhang Yushuang. Laser tracking and pointing simulation system and two tracking and pointing methods[J]. High Power Laser and Particle Beams, 2010, 22 (11): 2575-2580. (in Chinese) 岳玉芳, 张玉双. 激光跟瞄仿真系统及两种跟瞄方法研究 [J]. 强激光与粒子束, 2010, 22(11): 2575-2580.